Дипломний проект

# **КОМП'ЮТЕРИЗОВАНИЙ НАВЧАЛЬНИЙ ЗАСІБ ДЛЯ ВИВЧЕННЯ АСУТП ПРОМИСЛОВОГО СКЛАДУ**

Керівник проекту: к.т.н., доц. Папінов В.М. Розробила: студентка гр. КСУА-15сп з/в Блажко О.В.

**Метою дипломного проектування є розробка високоефективного комп'ютеризованого навчального засобу для практичного вивчення студентами автоматизованої системи управління технологічним процесом (АСУТП) промислового складу, яка є складовою частиною сучасної інтегрованої системи управління виробництвом.**

**Навчальний засіб призначений для забезпечення лабораторного курсу навчальної дисципліни "Інтегровані системи управління", яка викладається для студентів 4 курсу напряму підготовки 6.050202 - "Автоматизація та комп'ютерно-інтегрованих технологій".**

**Навчальний засіб повинен максимально інтегруватися в комп'ютеризовану систему учбової лабораторії "Промислова мікропроцесорна техніка" факультету КСА ВНТУ.**

**Реалізація навчального засобу в учбовій лабораторії повинна потребувати мінімальних витрат коштів.**

#### **Автоматизовані складські системи сучасного виробництва**

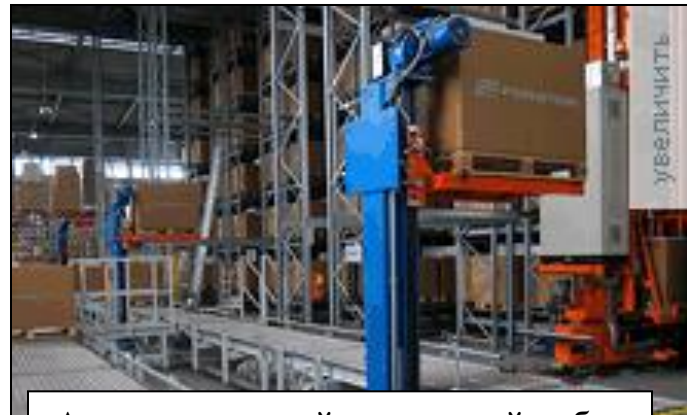

Автоматизований складський робот - штабелювальник

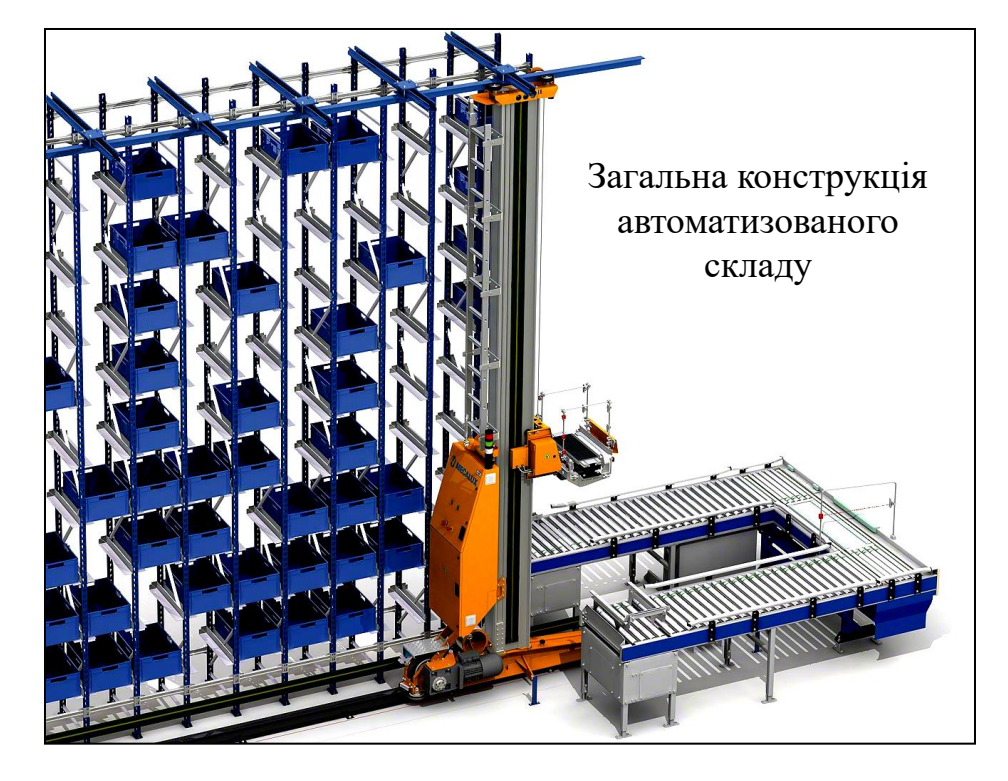

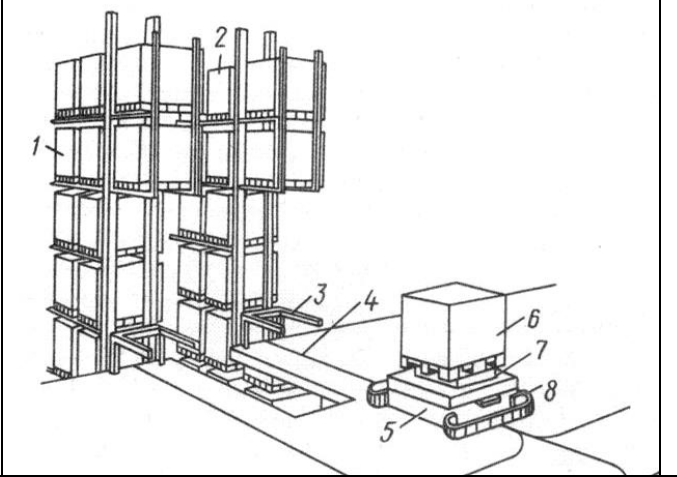

Взаємодія транспортного робота й робота штабелювальника автоматизованого складу

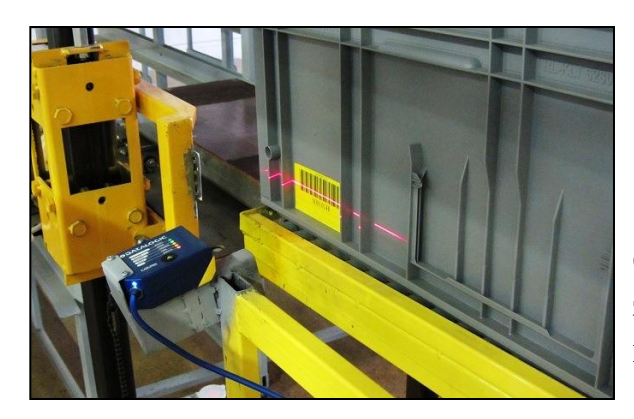

Складська система зчитування штрихкодів

#### **Функціональна структура сучасної WMS**

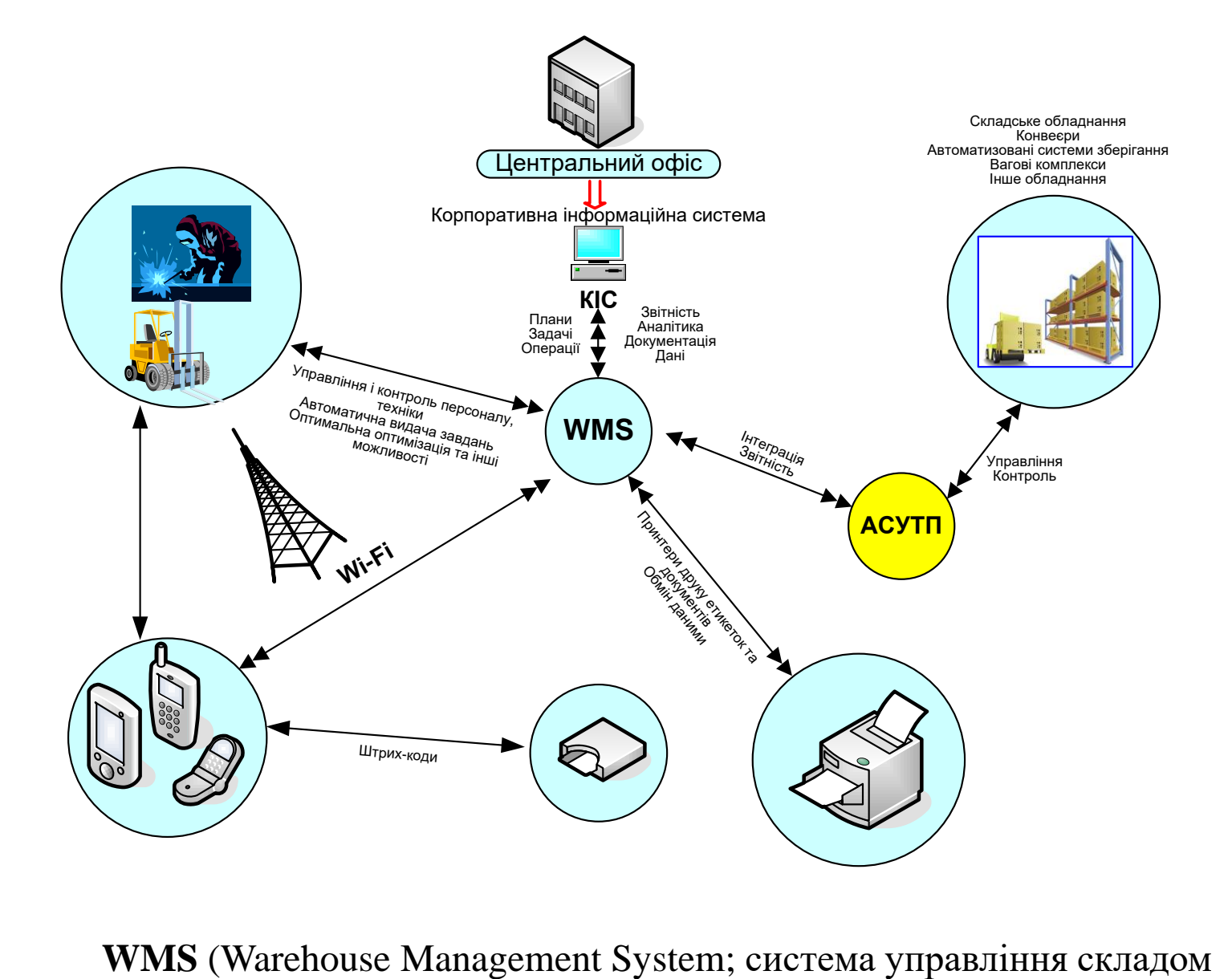

# **Пакет програм "1С СКЛАД: Автоматизация склада« (Росія)**

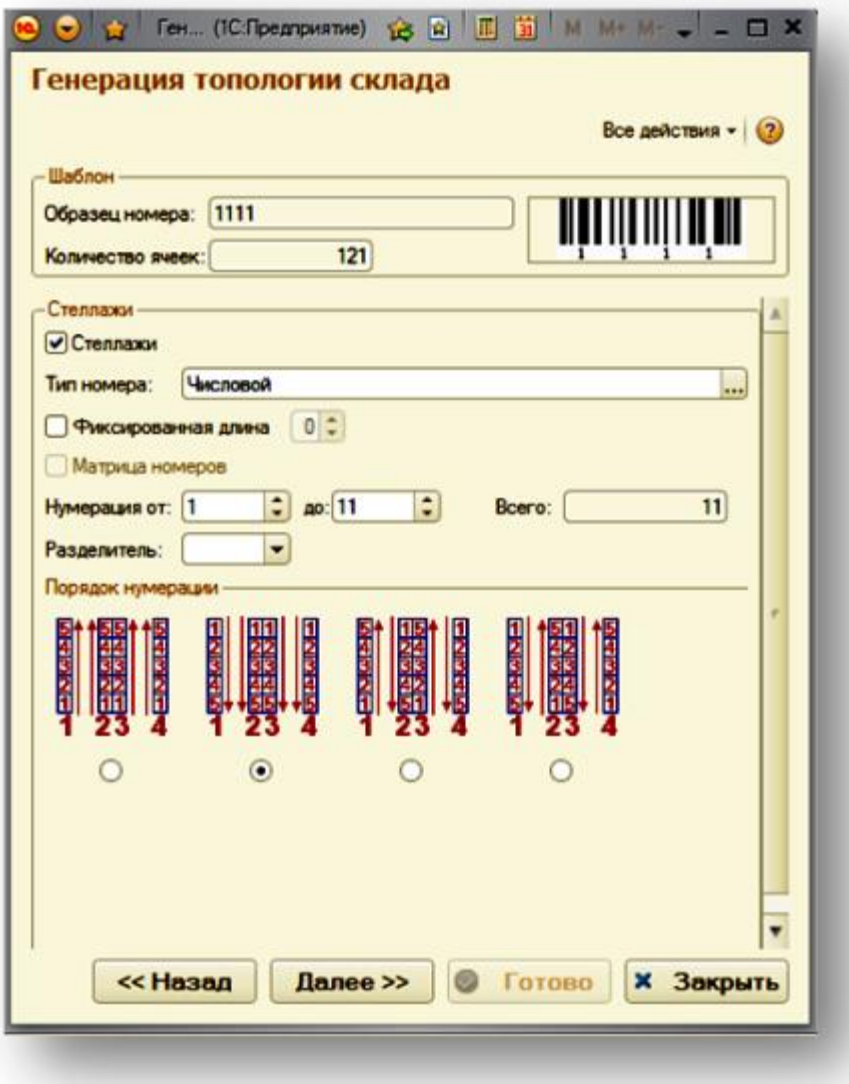

Вікно "Створення топології складу"

## **Навчальний стенд "Автоматизований склад з роботом-**

**штабелювальником АСП-1" (Казахстан)**

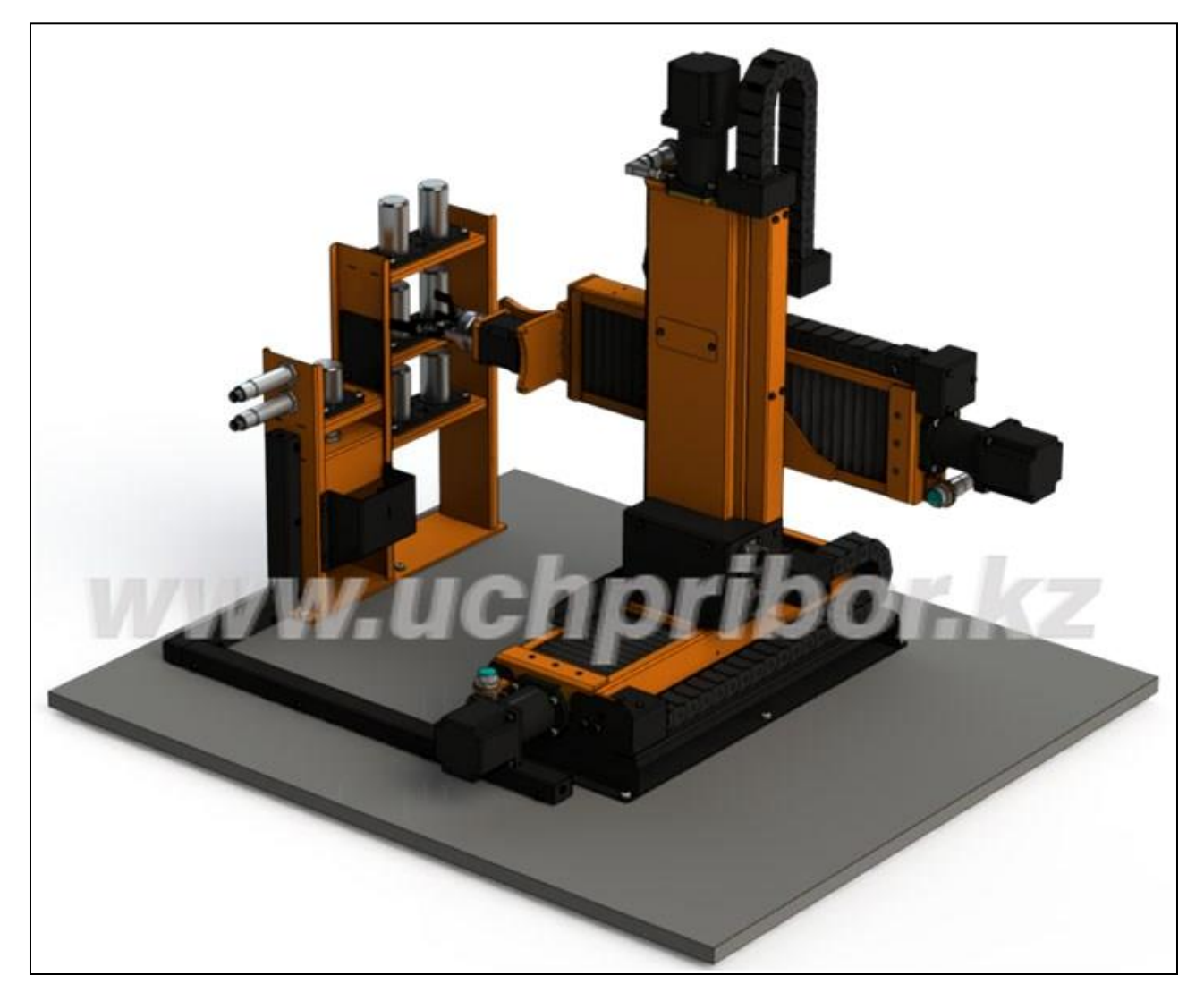

Вартість складає приблизно 8, 5 тис. умовних одиниць

**Комп'ютеризований багатофункціональний лабораторний стенд «Засоби автоматизації й управління робота-маніпулятора» НПП «Учтех-Профи» (Росія)**

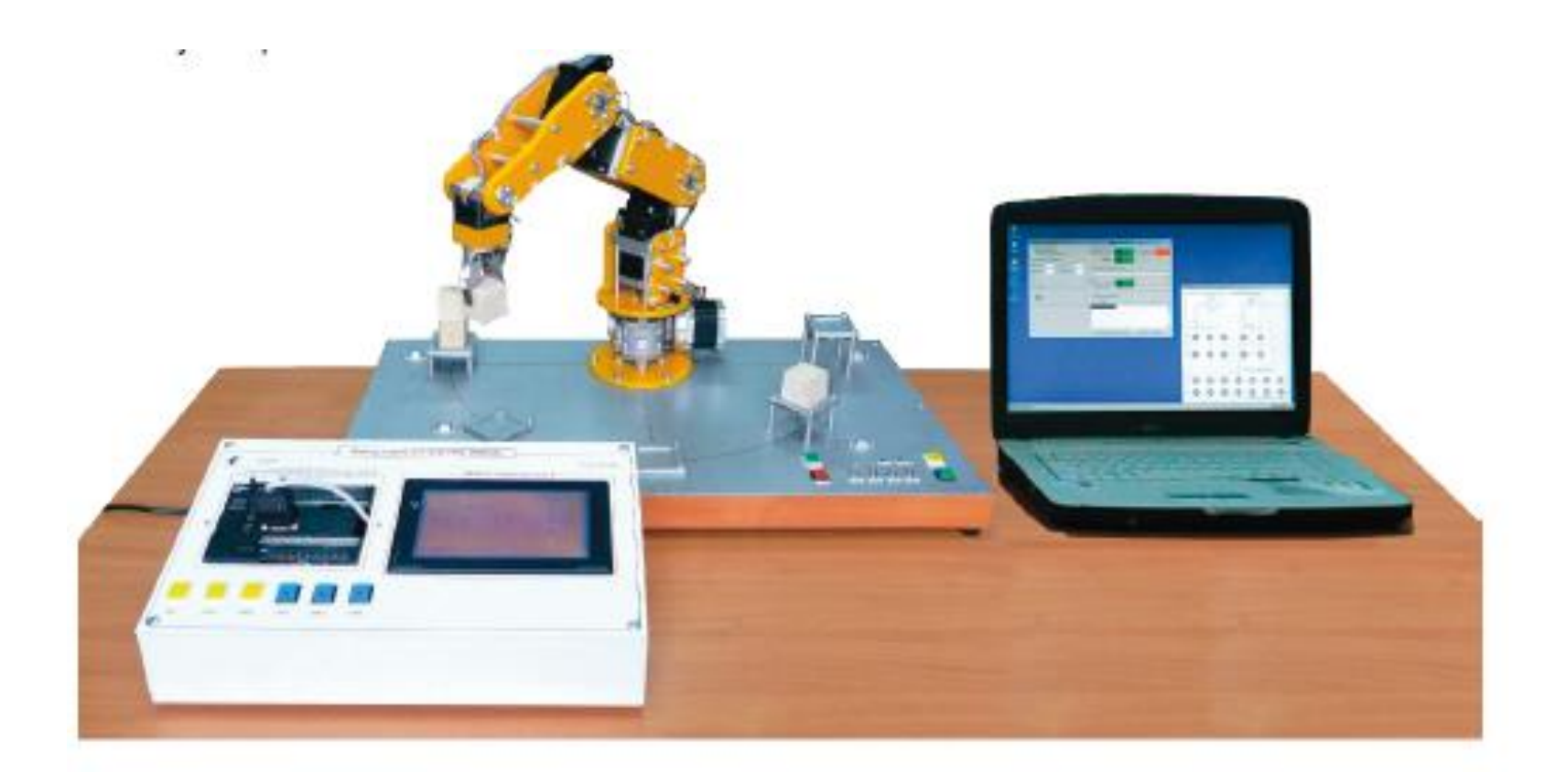

Вартість складає приблизно 9,85 тис. умовних одиниць

**Комп'ютеризована лабораторія кафедри "Автоматизація виробничих процесів" Одеської національної академії харчових технологій** 

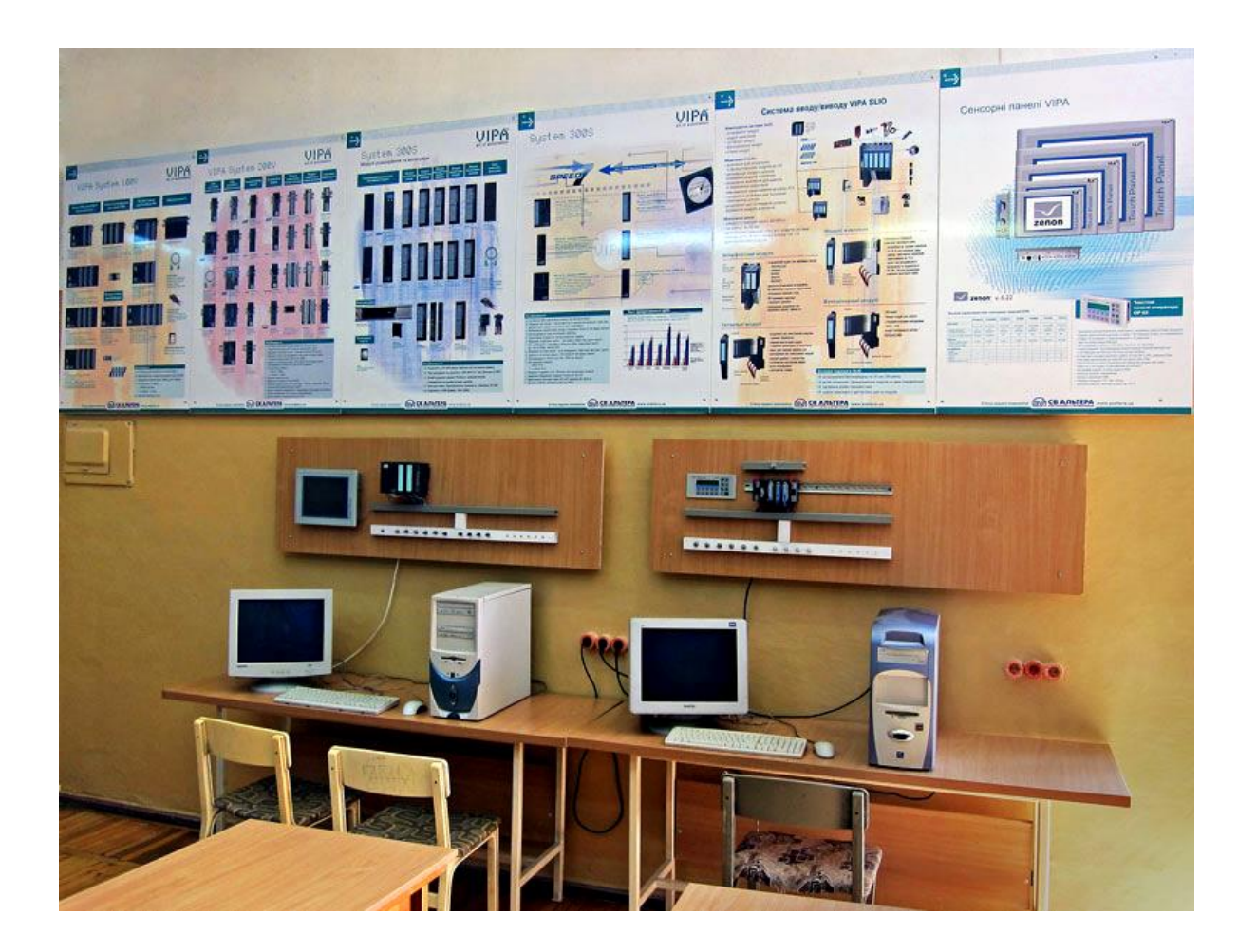

**Вартість обладнання та виготовлення стендів - приблизно 5 тис. євро**

#### **Універсальна лабораторна комп'ютеризована система ФКСА ВНТУ**

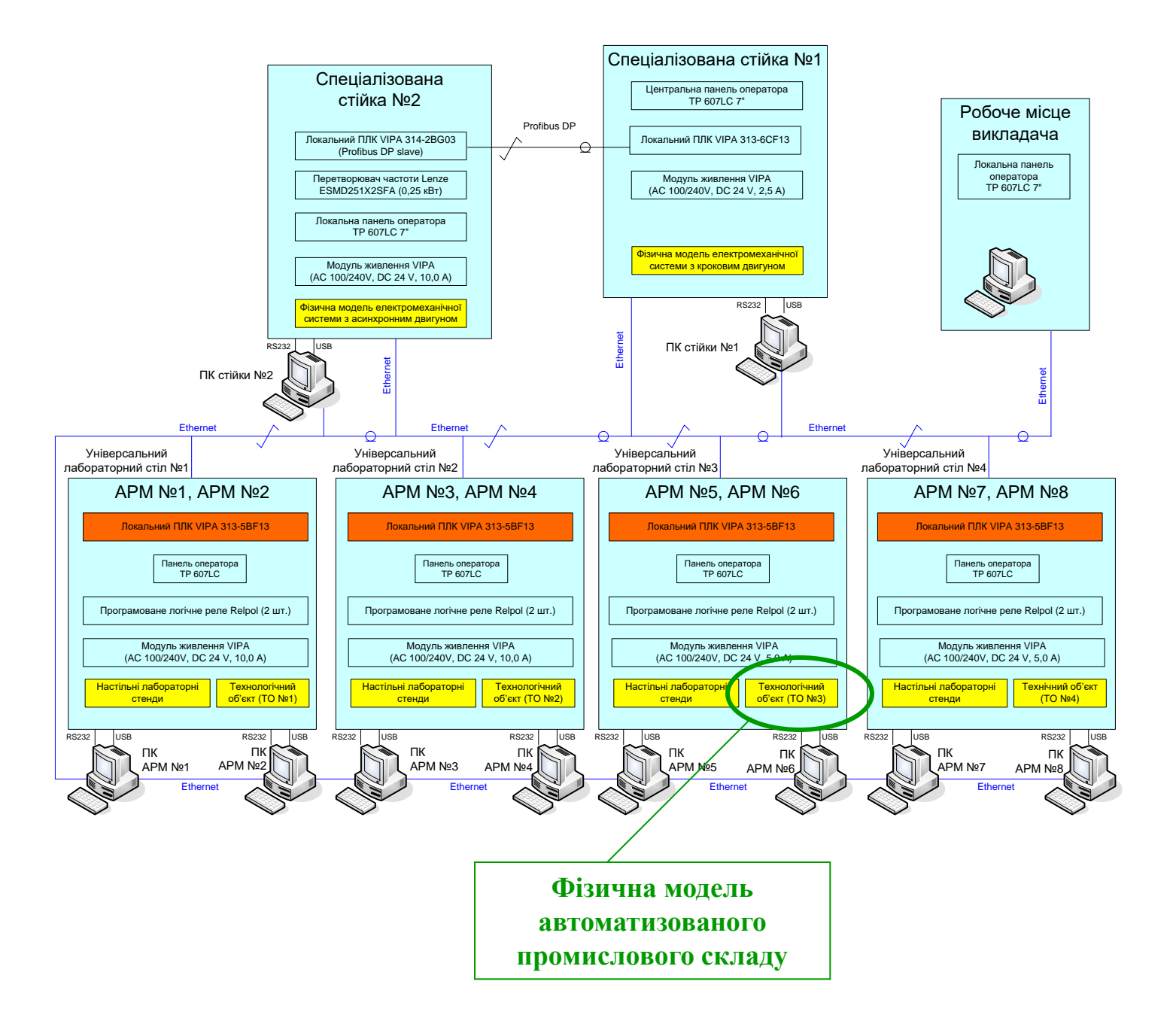

## **Загальний вигляд конструкції лабораторного технологічного об'єкту №3**

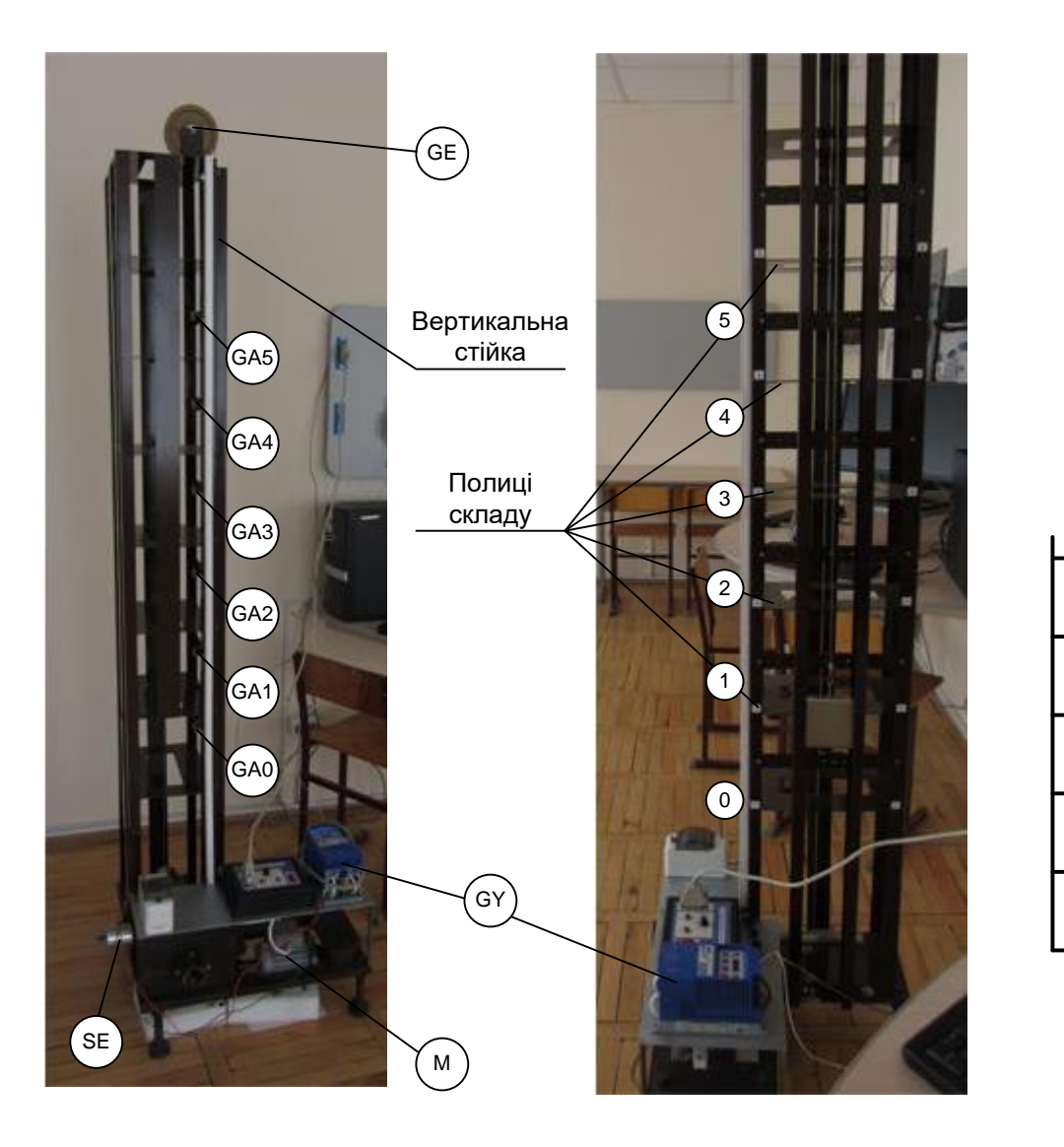

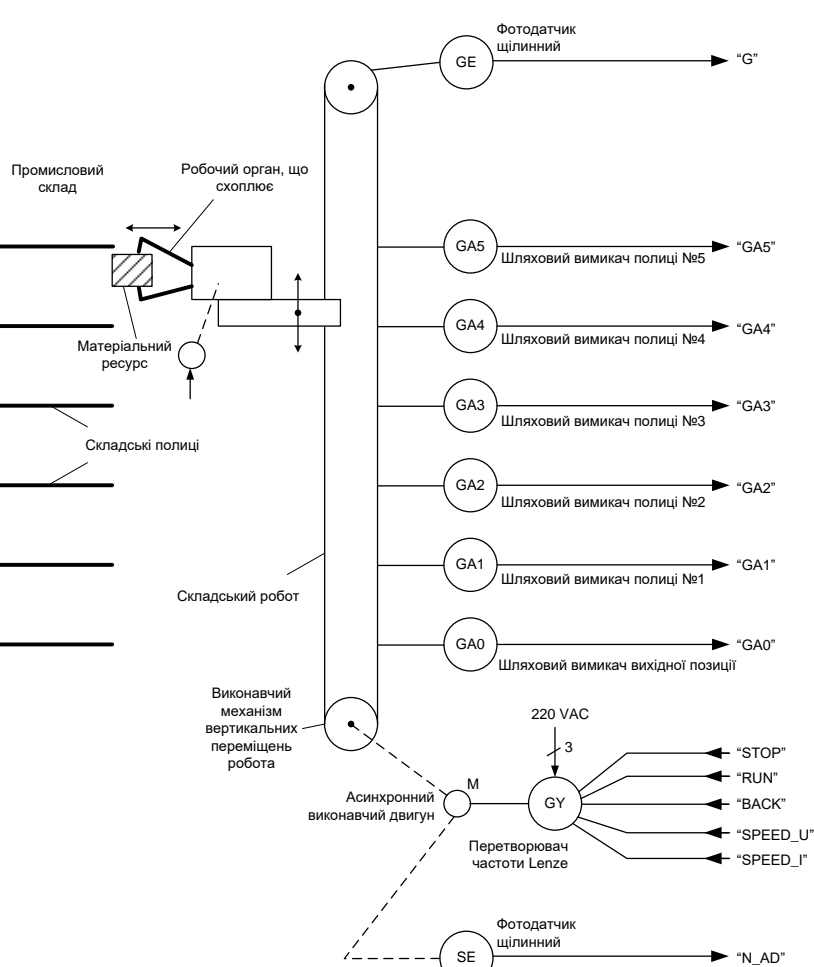

#### **Загальна конфігурація нового комп'ютеризованого навчального засобу**

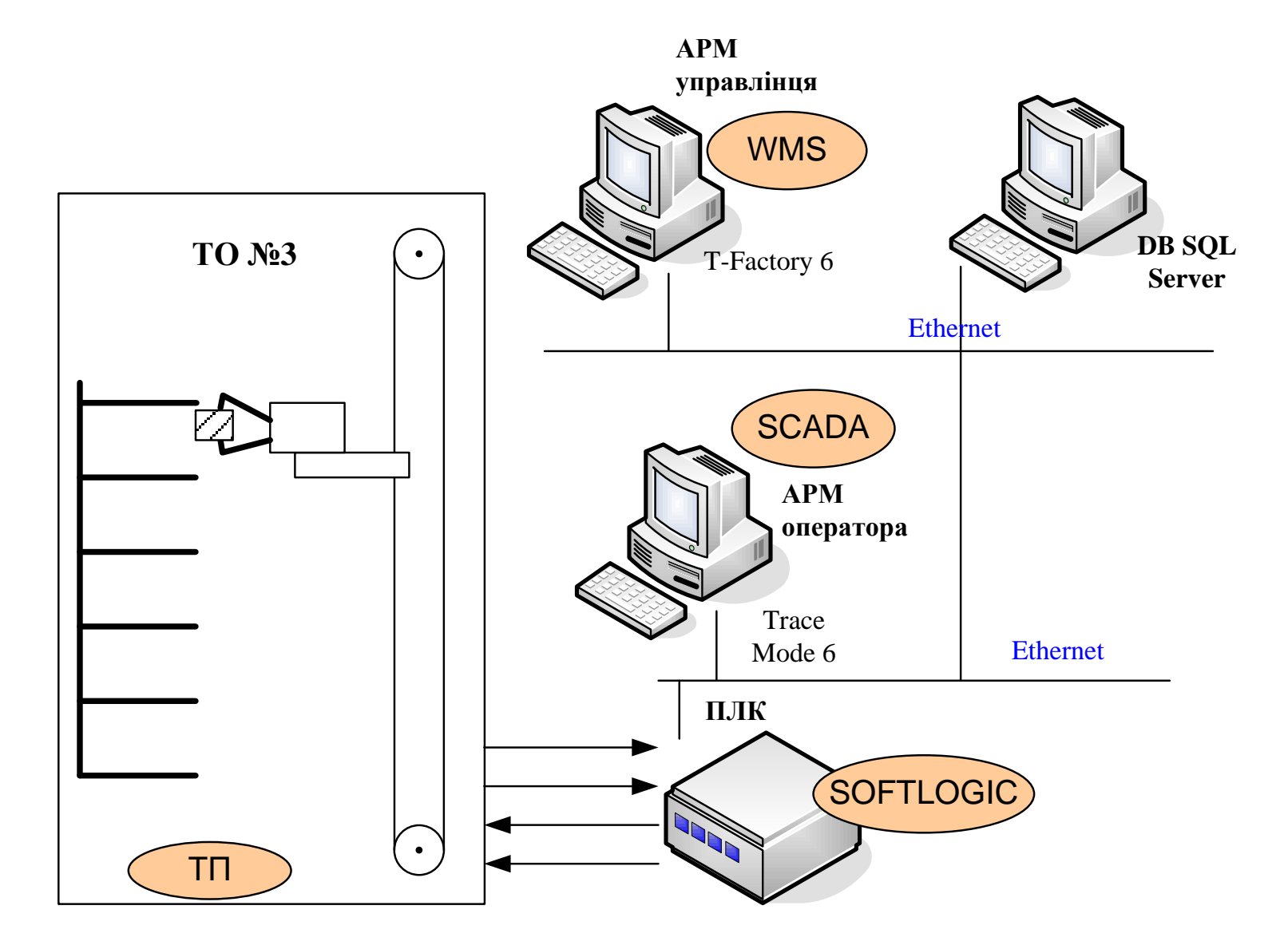

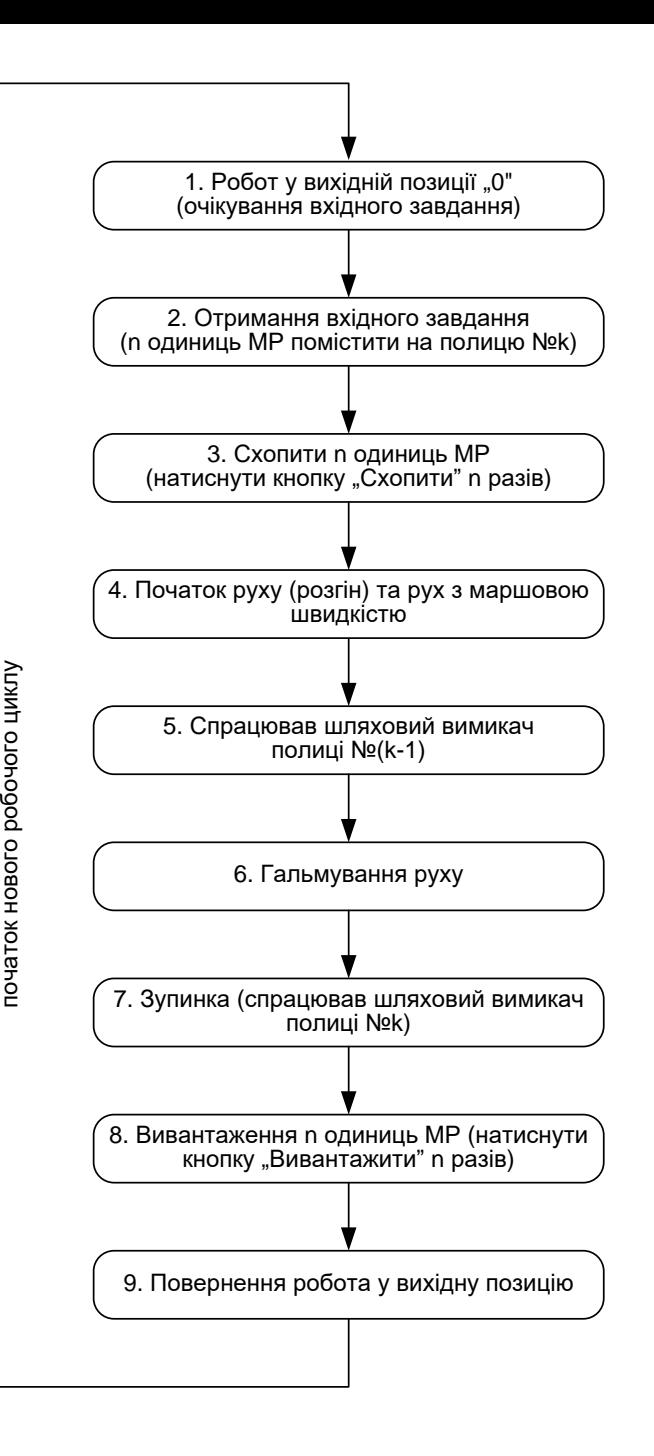

## **Циклограма роботи лабораторного складського робота**

#### **Комп'ютеризований навчальний засіб. Схема електрична структурна**

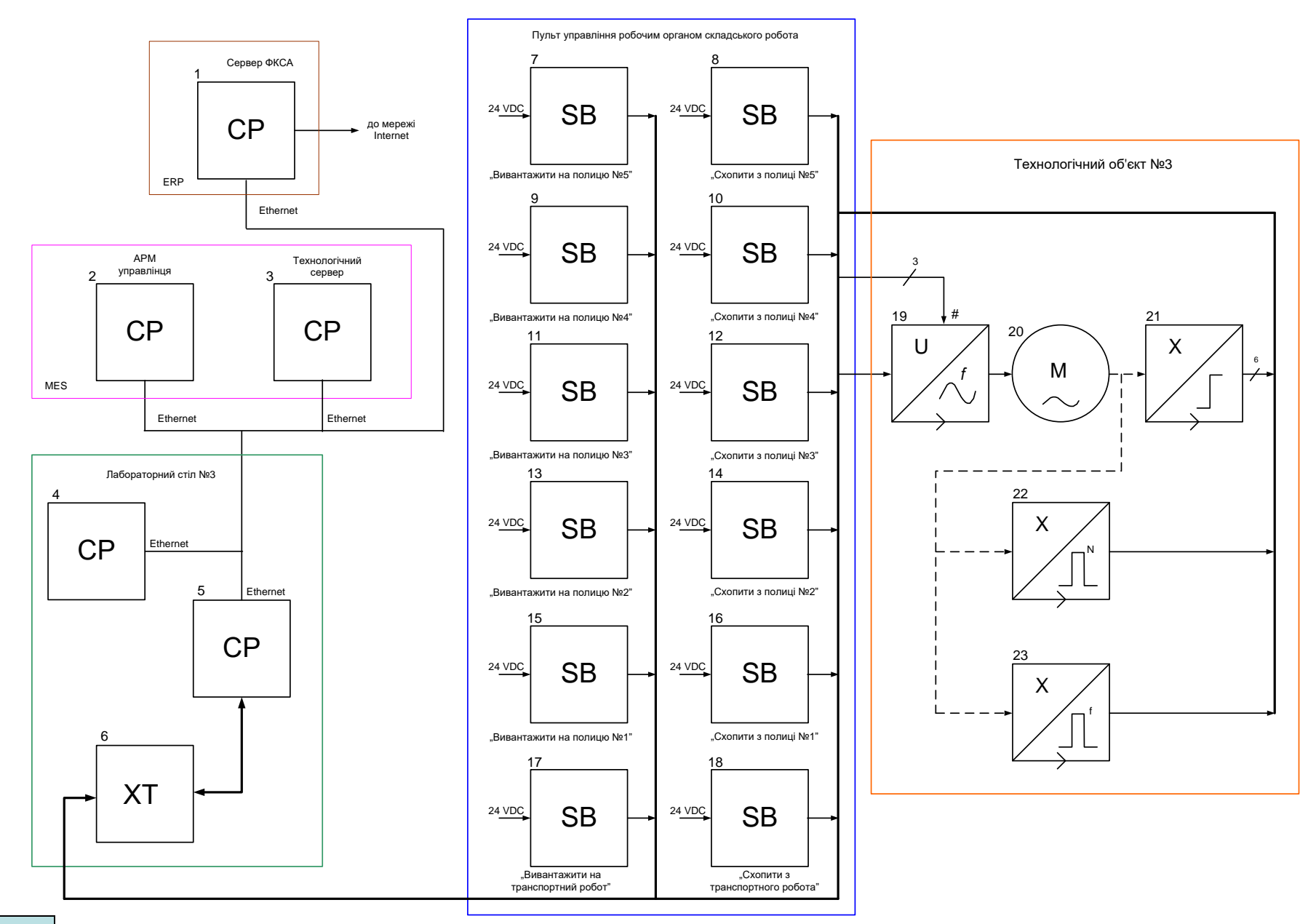

### **Комп'ютеризований навчальний засіб. Схема електрична функціональна**

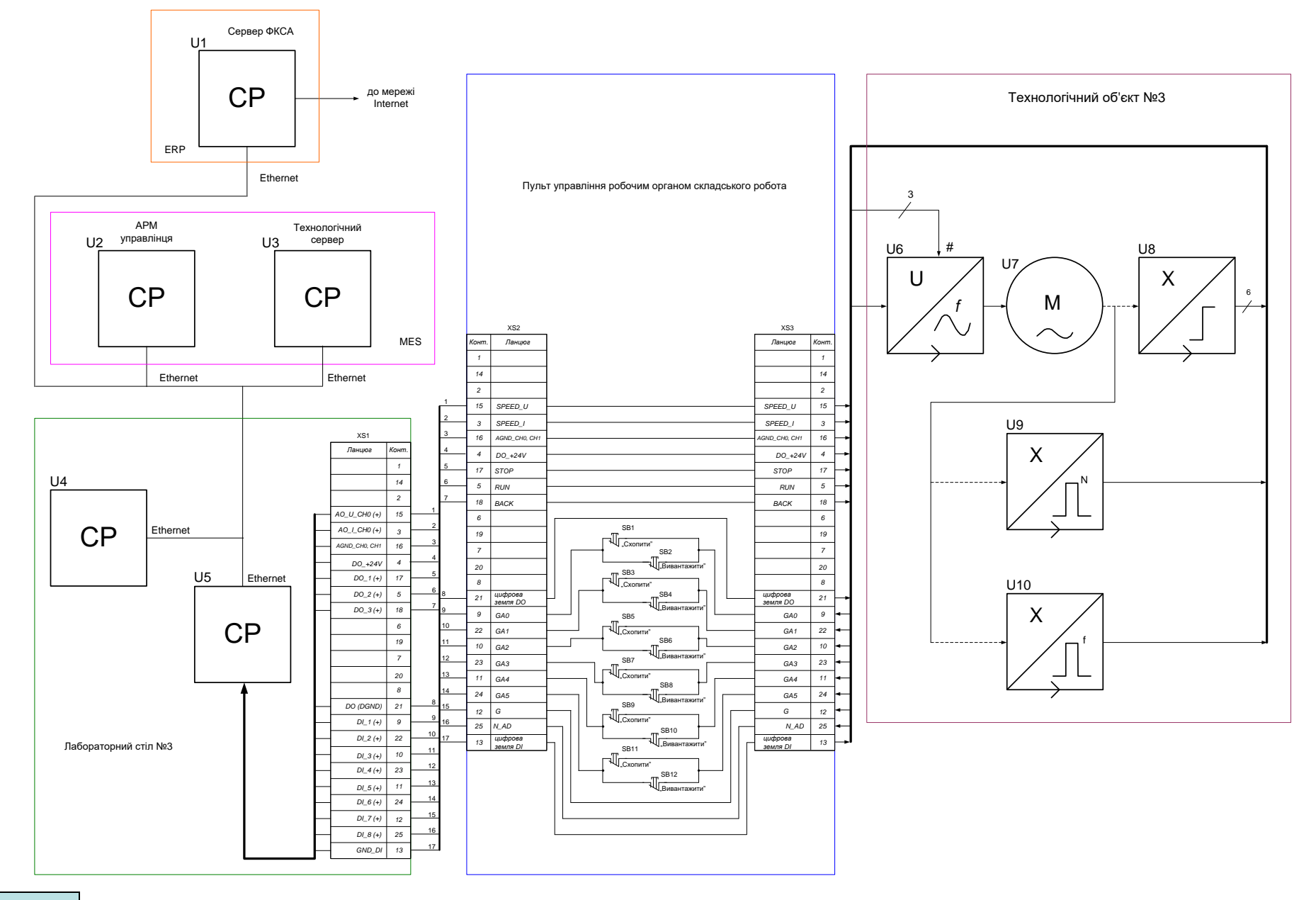

#### **Комп'ютеризований навчальний засіб. Схема електрична підключення**

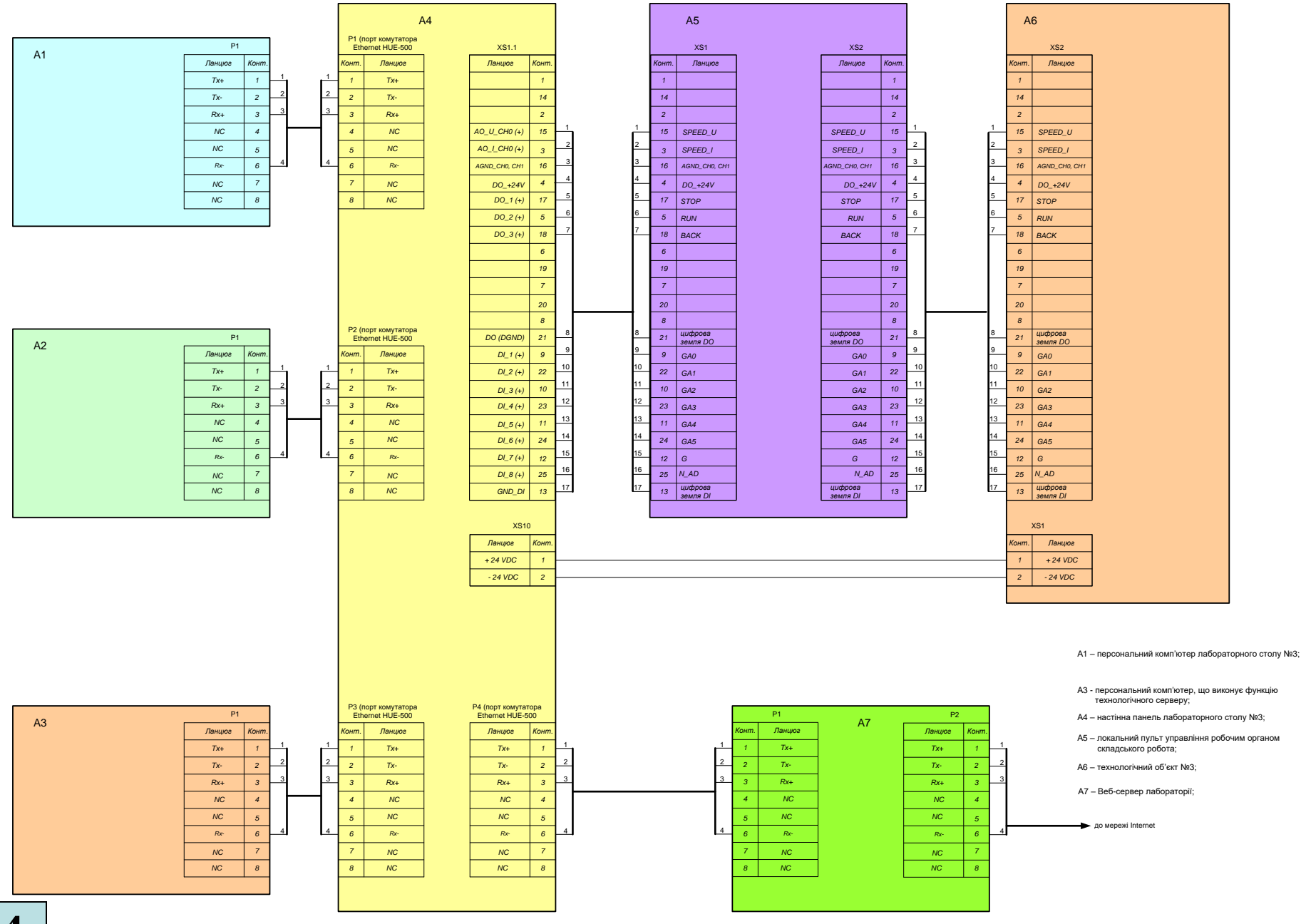

## **Обчислювальні ресурси вибраної конфігурації навчального засобу**

![](_page_15_Figure_1.jpeg)

### **Архітектура програмного забезпечення навчального засобу**

![](_page_16_Figure_1.jpeg)

#### **Комп'ютеризований навчальний засіб. Схема даних**

![](_page_17_Figure_1.jpeg)

# **Проектування програмного забезпечення ПЛК "VIPA" автоматизованого складу**

![](_page_18_Picture_114.jpeg)

 $\begin{array}{c} \frac{1}{2} \\ \frac{1}{2} \\ \frac{1}{2} \end{array}$ 

# **Проектування ОРС-сервера робочої станції оператора АСУТП**

![](_page_19_Picture_9.jpeg)

# **Проектування програмного забезпечення ПК оператора АСУТП**

![](_page_20_Picture_10.jpeg)